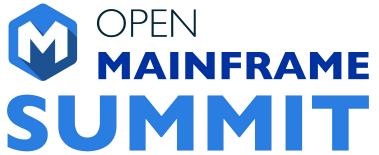

Togetherness of Linux Distributions on the Whole Open Source Software Development Life Cycle

Sarah Julia Kriesch, Senior Consultant at Accenture

Elizabeth Joseph, Global Head, Open Source Program Office for IBM Z at IBM

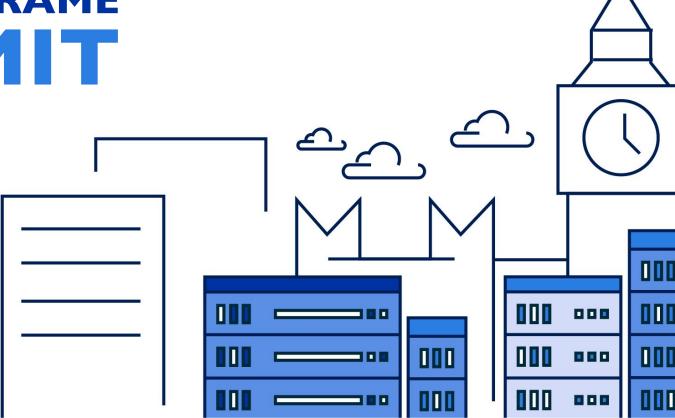

# Agenda

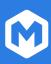

- Purpose
- Background Linux Distributions Working Group
- How it works
- Support in development
- Expansion with automated tests
- openQA
- Resources

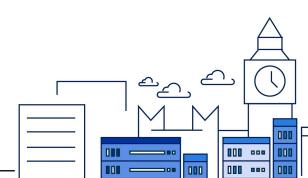

### Purpose

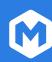

To oversee the health and maintenance of the s390x port of various Linux distributions to ensure that the s390x port remains a supported architecture for them all.

To this end, the group will collaborate on shared challenges and successes, work together to nurture new contributors, and make sure they also have the infrastructure they need.

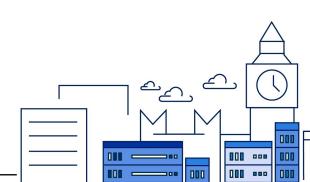

#### A Linux... distribution?

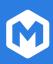

A curated collection of software, built around the Linux kernel and GNU tools, that comes together to create an operating system that can be used on desktops, servers, embedded devices... mainframes!

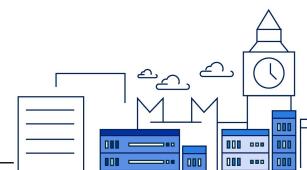

# **Typical Collaboration**

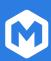

- "Upstream" in software projects they all include in their distributions
- Shared security disclosure mailing lists
- Knowledge sharing at industry events,
  SIGs, and WGs, like us!

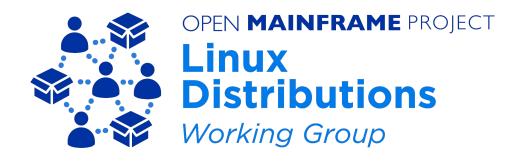

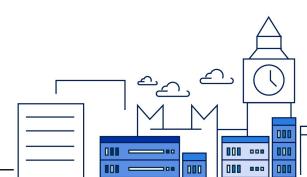

#### **Our Linux Distributions**

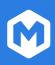

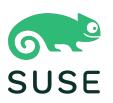

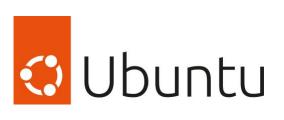

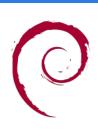

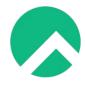

Rocky Linux<sup>tm</sup>

debian

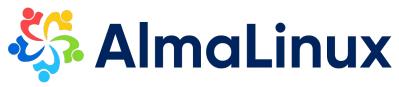

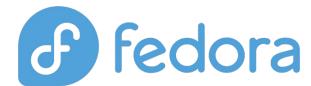

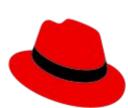

**Red Hat** 

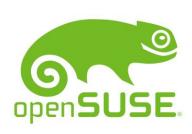

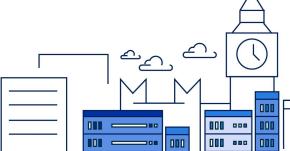

# How the Linux Distributions working group works

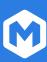

We largely collaborate via mailing list and monthly team meetings to discuss:

- Outstanding issues of note that may impact others
- Efforts and strategies to resolve issues
- Sharing of patches
- Help with infrastructure requirements
- Porting efforts at IBM from their tools teams

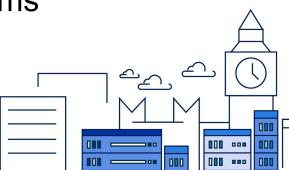

### For example...

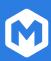

Participants in the WG worked through issues in the following this past year:

- device interrupts for virtual card readers that were ignored by the kernel (patch in the works!)
- Expanded D language support
- Possible shared customer/client implementations or requirements around DPDK to garner more resources
- .NET 7 availability being worked on by multiple distributions (started with RHEL)
- libcds/firebird: First time, that the package build for s390x is successful on openSUSE
- <u>frame pointer option enabling</u> (already forwarded and approved with some changes)
- Ongoing fixes for <u>Redpanda</u> support
- OpenMPI build errors
- Issues with btrfs-progs which have now been fixed upstream
- Neovim LuaJIT support <u>not activated for s390x</u> upstream (ongoing)
- WebKit: <u>Crashes and infinite recursion in JSC::LLInt::CLoop::execute</u> on s390x

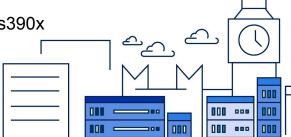

#### What is new?

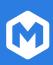

Collaborative development of automated tests for openQA!

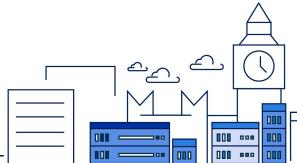

# openQA

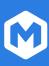

- Sub project for automated testing by openSUSE
- Tests based on image comparison
- Used by many Linux distributions (openSUSE, Fedora, Debian, RockyLinux, AlmaLinux, KaliLinux)
- Also in use at automotive software companies https://open.ga/

# S390x Collaboration for automated testing

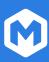

- AlmaLinux has contributed RH KVM tests for s390x to openQA repositories
- RockyLinux has followed after the announcement

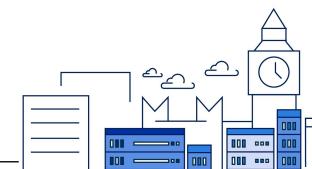

### Example of openQA

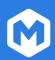

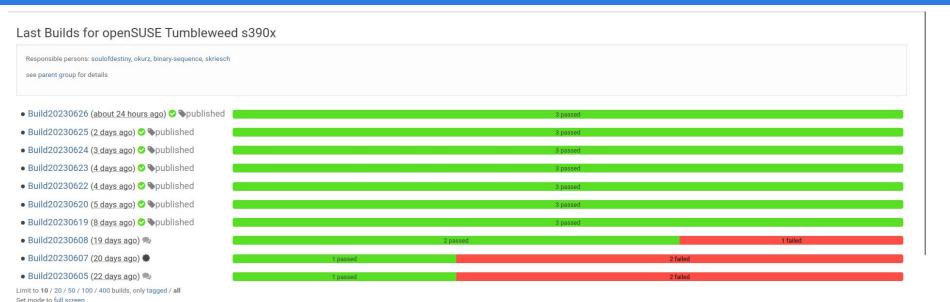

https://openqa.opensuse.org/group\_overview/34

# Access to s390x development resources

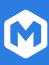

As a developer of an open source software project, the following page provides an overview of the technical resources available free of charge for developers seeking to build for Linux on IBM Z:

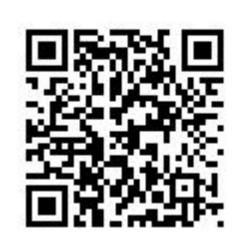

https://openmainframeproject.org/news/developer-resources-for-linux-on-s390x/

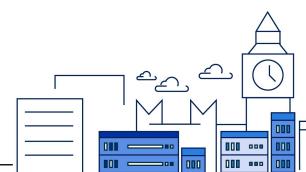

### Project resources

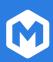

- Wiki:
  - https://wiki.openmainframeproject.org/display/LinuxDistrosWG
- Mailing list: <u>https://lists.openmainframeproject.org/g/w</u> <u>g-linux-distros</u>
- #linux-distros-wg on Open Mainframe Project Slack

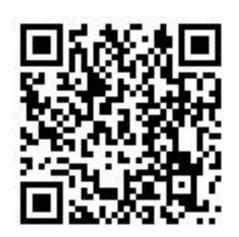

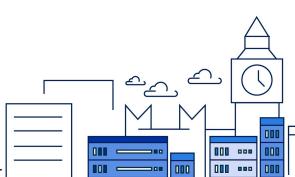

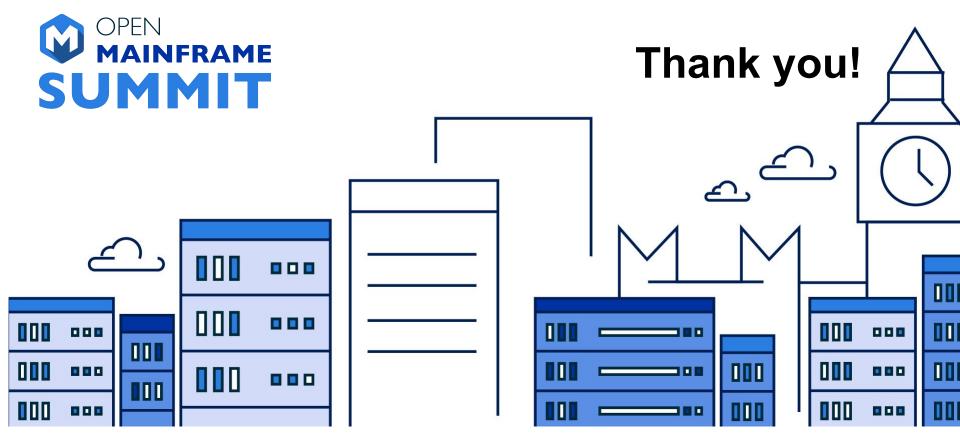